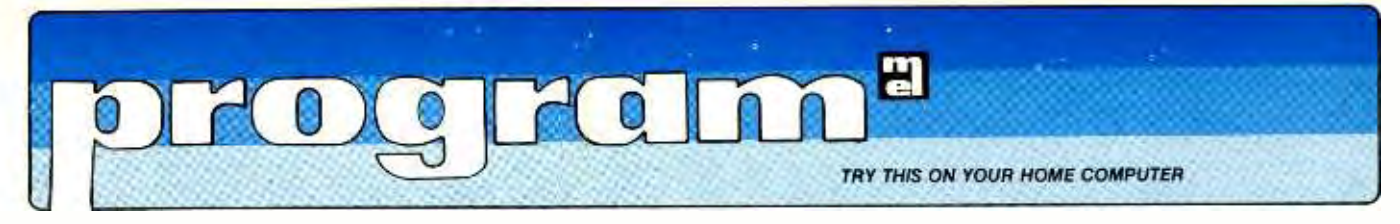

BY THOMAS ROHR

## This month's Basic program saves time and effort in transistor amplifier calculations

Here's the first in a series of computer programs which will be simple to understand, easy to run on 1 PRINT<br>popular home computers and 2 INPUT popular home computers and, usually, in beginner's Basic language. Our Program of the Month will show what a program looks like, how its steps are logical and, with study, how to write other programs for your personal computer. Our first package helps you calculate voltages, current, input resistances and the gain of transistor circuits.

The transistor amplifier circuit of figure 1 is perhaps the' most common circuit configuration. It is an NPN transistor used in the common-emitter circuit<br>to provide gain in audio and other lowfrequency applications. Depending on the values of the resistors and capacitors used, it can provide gain in the range of<br>five or less up to a hundred or more. It can operate at supply voltages from a<br>few volts up to a hundred volts (with suitable transistors), at currents ranging from a fraction of a milliampere up to<br>several tens of ma.

Our computer program, written in the Basic programming language used in home as well as professional computers, calculates the voltages and currents in the circuit, as well as the input resistance and the gain of the circuit. The voltages and currents are useful in troubleshooting, since they are easily measured with almost any inexpensive multimeter.

If you have a circuit to check, you can use this program to calculate the voltages and currents that it should have, and then compare these with the values actually measured. The gain, which<br>describes how much larger the ac output voltage is than the input, can also be measured with fairly inexpensive equipment. The input resistance, while not especially useful for troubleshooting, is useful in deciding what can be con-

nected to the amplifier's input.<br>Even if you do not have access to a computer, the program can still be interesting. By studying it, you can see that the Basic programming language is

## BASIC PROGRAM FOR TRANSISTOR AMPLIFIER CALCULATIONS

```
lPRINT "ENTER VALUES OF UGC, Rl, R2, R3, R4. R5 (I'I OH4)" 
         S, R1, R2, R3, R4, R5
3PRINT "ENTER YOUR VALUE OF BETA" 
4 INPUT B 
5 V = S * R2 / (R1 + R2)6 R = (R1 * R2) / (R1 + R2)7 I1 = (V-\emptyset - 7) / (R + B * (R4+R5))
6 \text{ VI} = \text{V} - \text{I1*R}9 12 = 11*B
10 \text{ V2} = S - I2 * R311 \text{ V3} = 12 * (\text{R4} + \text{R5})12 D = 0.025/12 + 213 G = R3 / (R4+D)14 T = B * (R4+D)
15 N = (R*T) / (R+T)16 PRINT "BASE CURRENT IS "; I1*1000; " MILLIAMPERES"
17 PRINT "COLLECTOR CURRENT IS "; I2*1000; " MILLIAMPERES"
18 PRINT "EMITTER CURRENT IS "; I2*1000; " MILLIAMPERES"
19 PRINT "BASE VOLTAGE IS "; VI; " VOLTS"
20 PRINT "COLLECTOR VOLTAGE IS "; V2; " VOLTS"
21 PRINT "EMITTER VOLTAGE IS "; V3; " VOLTS"
22 PRINT "INPUT RESISTANCE IS "; N; "OH.4S" 
23 PRINT "THE GAIN OF THE AMPLIFIER IS "; G 24 PRINT 
25 GO TO 3 26 END
```
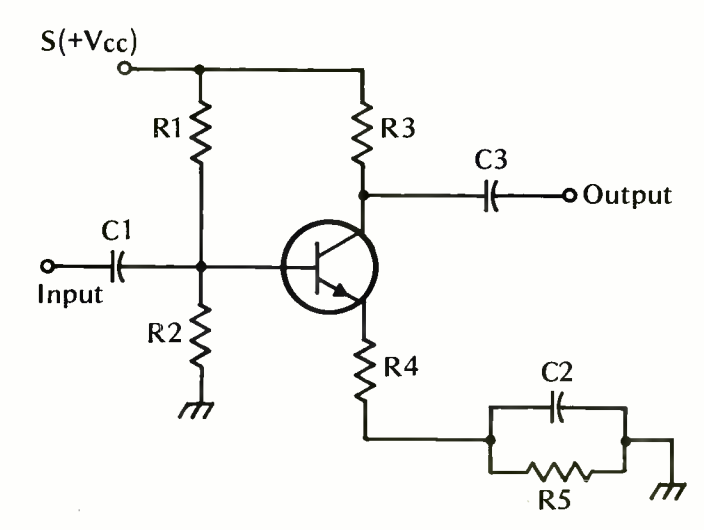

Figure 1: schematic diagram of amplifier

quite easy and straightforward to use and understand.

As most programs, this one has a short section at the beginning which asks for the user to enter the values of the supply voltage, the five resistors, and the beta of the transistor (also called rents were found in amperes, each cur $h_{\text{fe}}$  in the transistor spec sheets.) The center section of the program calculates the results, while the last section of the program prints them out in an orderly format.

As it turns out, the circuit's operation does not depend very much on the beta of the transistor at all. This is one of the reasons why it is so popular. To illustrate this point, the program has an instruction at the end which says GO TO 3. This returns the computer back to line 3, and allows the same set of calculations to be repeated, but with a different value of beta. A sample set of calculations is shown beneath the program listing.

If you want to use the formulas without having a computer, the following calculations are done. Start with these given values:

 $S =$  value of dc supply voltage (also called  $V_{cc}$ )  $R_1$  = top base bias resistor (see figure 1)  $R_2 =$  bottom base bias resistor  $R_3$  = collector resistor  $R_4$  = emitter resistor which is unby-<br>passed by capacitor  $R_5$  = emitter resistor which is bypassed<br> $B = transi$  $=$  transistor beta.

If the Beta is not known, a good trial value is 100 for small transistors. If no emitter resistor is present at all, use 0 ohms for R4 and Rs. If the entire emitter resistance is bypassed by a capacitor use 0 ohms for R4. If no emitter bypass capacitor is used, then use 0 ohms for Rs.

Each line of the Basic program has a line number, which identifies the line to the computer. Lines 5, 6, and 7 are performed, in that order, to find Ir, the base current. Arithmetic formulas in Basic are written in the same way as they might be written in algebra, except that they must be written all on one line. Thus line 5 could also be written as

$$
V = \frac{S R_2}{R_1 + R_2},
$$

but the one-line form used in the program is equally easy to understand. The only strange symbol is \*, which means 'times'.<br>To solve the problem without a com-

puter, the equations are done in order as listed in the program. After the base current is found in line 7, base voltage  $V_1$  is found in line 8, followed by collector current in line 9.

The collector and emitter voltages are found next in lines 10 and 11. Following this, lines 12 and 13 are done to find the gain G, followed by lines 14 and 15 to find the input resistance N.

The calculated values then are printed

by the computer using lines 16 through 23. In each case, a PRINT instruction tells the computer to start a new line, print the words enclosed in parentheses exactly as shown, followed by the value of the calculated result. Since the current value is multiplied by 1000 in the PRINT instruction to convert it to milliamperes.

After the last printout in line 23, line 24 says PRINT one more time, but without specifying anything to be printed. This is used to skip a line in the printout. Then the program says GO TO 3, which instructs the computer to return to line 3 and start again from there. This allows you to keep the same resistor and voltage values specified at the beginning, but enter a different value of beta. The computer will repeat the program<br>as long as you wish, allowing you to try different values of beta each time.

The printout of the results shows the values calculated by the program for the typical circuit of Figure 2. As you can see, doubling the value of beta, from 50 to 100, has very little effect on the results. Only the input resistance changes markedly. ace<br>**ED** 

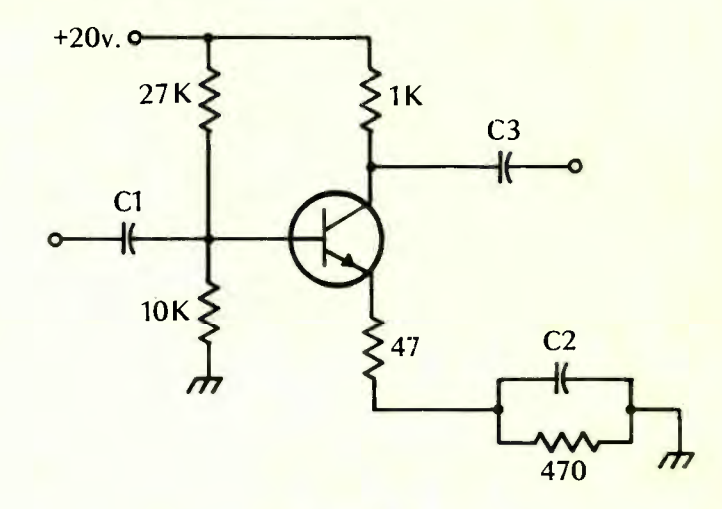

Figure 2: sample circuit

## SAMPLE RESULTS FOR CIRCUIT OF FIGURE 2

ENTER VALUES OF VCC, R1, R2, R3, R4, R5 (IN OHMS) 20, 27000, 10000, 1000, EN TER YOUR VALUE OF BETA ?50 BASE CURRENT IS . 141954 MILLIAMPERES COLLECTOR CURRENT IS 7.09772 MILLIAMPERES EMITTER CURRENT IS 7.09772 MILLIAMPERES<br>BASE VOLTAGE IS 4.36952 VOLTS BASE VOLTAGE IS 4.36952 VOLTS COLLECTOR VOLTAGE IS 12.9023 VOLTS COLLECTOR VOLTAGE IS 12.9023 VOL<br>E1ITTER VOLTAGE IS 3.66952 VOLTS EMITTER VOLTAGE IS 3.66952 VOLT<br>INPUT RESISTANCE IS 1931.14 OHMS INPUT RESISTANCE IS 1931.14 OHMS<br>THE GAIN OF THE AMPLIFIER IS 19.0396 THE GAIN OF THE AMPLIFIER IS

## ENTER YOUR VALUE OF BETA ?100

BASE CURRENT IS 7.97563E-02<br>COLLECTOR CURRENT IS 7.97563 COLLECTOR CURRENT IS 7.975<br>EMITTER CURRENT IS 7.97563 EMITTER CURRENT IS 7-97563<br>BASE VOLTAGE IS 4-8234 VOLTS BASE VOLTAGE IS COLLECTOR VOLTAGE IS 12.0244 EMITTER VOLTAGE IS 4.1234<br>INPUT RESISTANCE IS 3040.91 INPUT RESISTANCE IS THE GAIN OF THE AMPLIFIER IS MILLIAMPERES MILLIAMPERES MILLIAMPERES VOLTS **VOLTS** OHMS 1811